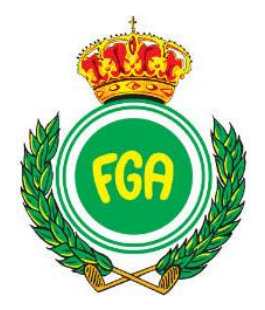

#### **CIRCUITO DE ANDALUCÍA DE** PITCH AND PUTT 4<sup>a</sup>, 5<sup>a</sup> Y 6<sup>a</sup> **CATEGORÍA 2024**

AMC8

**BENALMÁDENA GOLF**

**3 de febrero**

## **INFORMACIÓN DE LA PRUEBA**

ESTA COMPETICIÓN SE DISPUTA BAJO LA MODALIDAD

# **INDIVIDUAL STABLEFORD HÁNDICAP**

**NO ESTÁ PERMITIDO CONTINUAR EL JUEGO CUANDO EL RESULTADO QUE SE VAYA A OBTENER CON EL SIGUIENTE GOLPE NO PUNTÚE.**

#### **EN ARAS DEL BENEFICIO DE LA COMPETICIÓN ES OBLIGATORIO JUGAR A BUEN RITMO.**

#### **TIEMPO PERMITIDO PARA COMPLETAR 9 HOYOS: 1 HORA Y 30 MINUTOS**

#### **TIEMPO PERMITIDO PARA COMPLETAR 18 HOYOS: 3 HORAS.**

### **EL NO MANTENER EL RITMO DE JUEGO PUEDE SUPONER PENALIZACIÓN DE ACUERDO A LA POLÍTICA DE RITMO DE JUEGO DE LA RFGA.**

### **PREMIO ESPECIAL**

**EN ESTA COMPETICIÓN, EL JUGADOR/A QUE CONSIGA EL MEJOR RESULTADO STABLEFORD HÁNDICAP ABSOLUTO (1º EN LA CLASIFICACIÓN GENERAL QUE ENGLOBA LAS 3 CATEGORÍAS), SERÁ OBSEQUIADO CON UN PALO DE GOLF.**

**PARA DETERMINAR EL GANADOR ABSOLUTO SE TENDRÁ EN CUENTA EL SISTEMA DE DESEMPATES QUE SE SEÑALA EN EL LIBRO VERDE (VER REGLAMENTO).**

#### **EN ESTA COMPETICIÓN ES OBLIGATORIO INTRODUCIR LOS RESULTADOS MEDIANTE TARJETA ELECTRÓNICA.**

**PODRÁ ENCONTRAR SU TARJETA ELECTRÓNICA ACCEDIENDO AL ENLACE EN EL MENSAJE SMS EN EL QUE SE LE REMITE EL HORARIO DE SALIDA.**

**DEBERÁ MARCAR AL JUGADOR SIGUIENTE EN EL HORARIO DE SALIDA QUE FIGURA EN LA WEB. EL ÚLTIMO JUGADOR/A DEL GRUPO MARCARÁ AL PRIMER JUGADOR/A DEL MISMO.**

#### **Instrucciones para anotar resultados en la** tarjeta electrónica

**1)** Accede a la tarjeta electrónica desde el mensaje recibido para el horario:

Si no lo tienes, contacta con dirección del torneo.

**2)** Selecciona el jugador al **que vas marcar** ͛anotarás tus resultados

y los suyos)

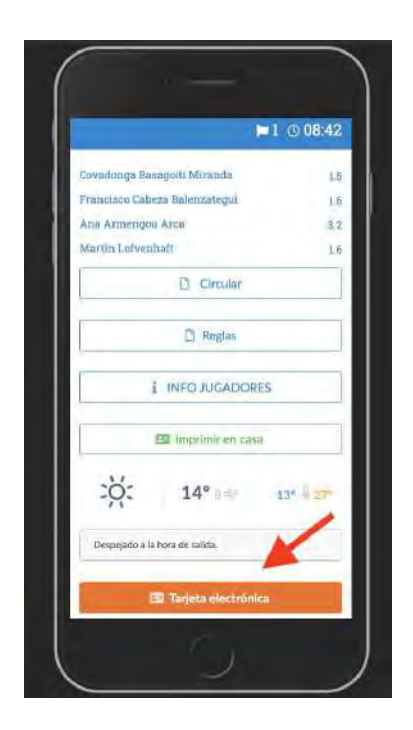

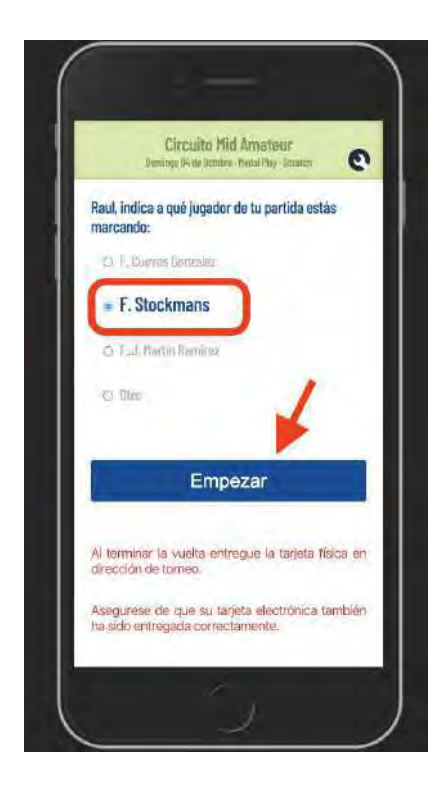

**3)** Anota a la izquierda tus resultados y a la derecha los del jugador al que marcas.

Recuerda hacerlo al terminar el hoyo

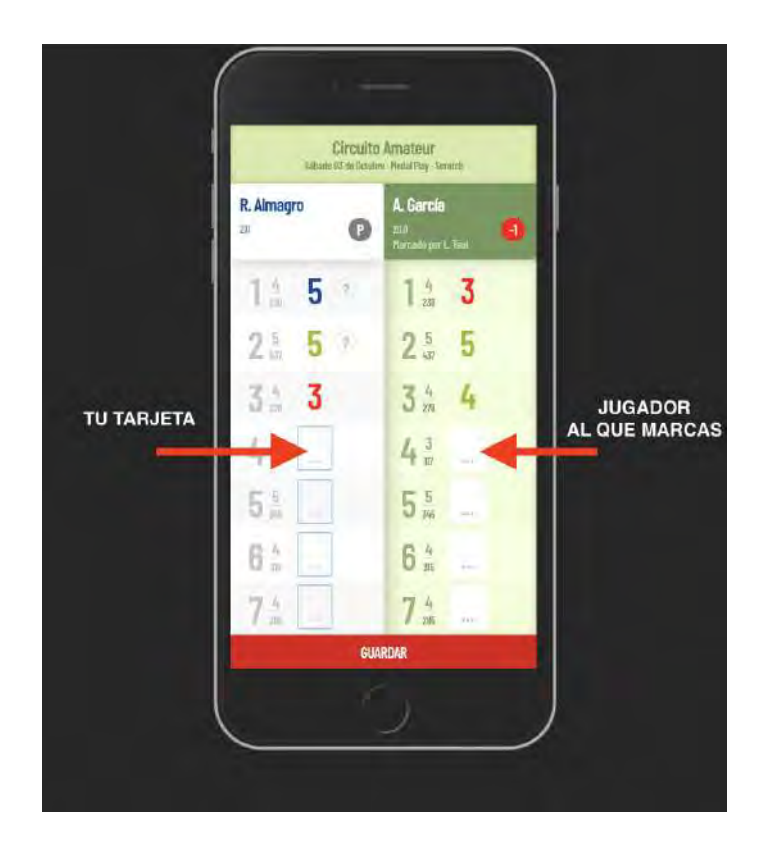

4) Si el jugador al que marcas cambia o se retira, puedes indicarlo en este menú (sólo acceder en caso necesario)

Si el jugador al que marcas se ha retirado͇ tendrás que indicarlo antes de entregar tu tarjeta

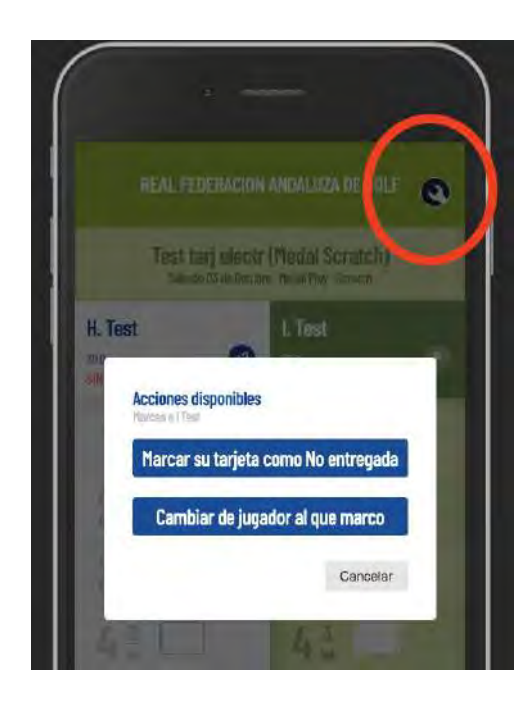

**5)** Guarda cada vez que añadas resultados y verás un destacado con las primeras posiciones.

El livescoring completo está disponible en la página de la competición

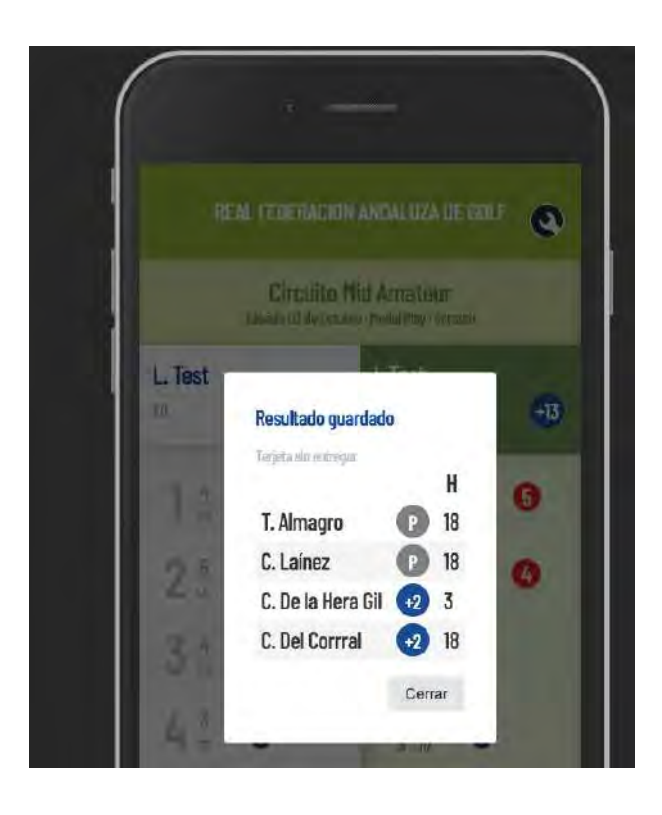

**6)**Sólo podrás entregar tu tarjeta electrónica si completas **todos los hoyos** en las dos columnas͌

**7)** Al terminar la vuelta, **acude a la dirección del torneo para validar tu resultado final͌**

**IMPORTANTE͆ Al terminar debes presentarte en dirección de torneo para confirmar que tu resultado ha** sido grabado correctamente.